$(78)$  – Processing

## **BASIC**

### $\operatorname{BASIC}$

Processing<br>
<sup>1</sup> Processing MIT Ben Fry  $\begin{array}{ccc} \textrm{Casey} & \textrm{Reas} & \\ \end{array}$  $/$  $1$ 

Processing

 $BASIC$ 

# Flash Macromedia ActionScript  ${\rm \bf Jawa} \hspace{2cm} {\rm \bf Eclipse}$ Java van die 1974 van die 1974 van die 1974 van die 1974 van die 1974 van die 1974 van die 1974 van die 1974 v

Java 0

Processing Linux (x86) Windows Mac OS  $\begin{array}{ccc} 2004 & \hspace{.1cm} 2 & \hspace{.1cm} 2 \end{array}$ 

 $0068$  ALPHA  $\,$ 

# **Processing**

 $\overline{2}$ 

1 http://processing.org/ Processing Google "Proce55ing"  $\mathrm{``P5''}$ 

2 http://processing.org/download/

## UNIX MAGAZINE 2004.8 1

 $\frac{1}{2004}$  7 4

**☎**

 $\epsilon$ **✝**

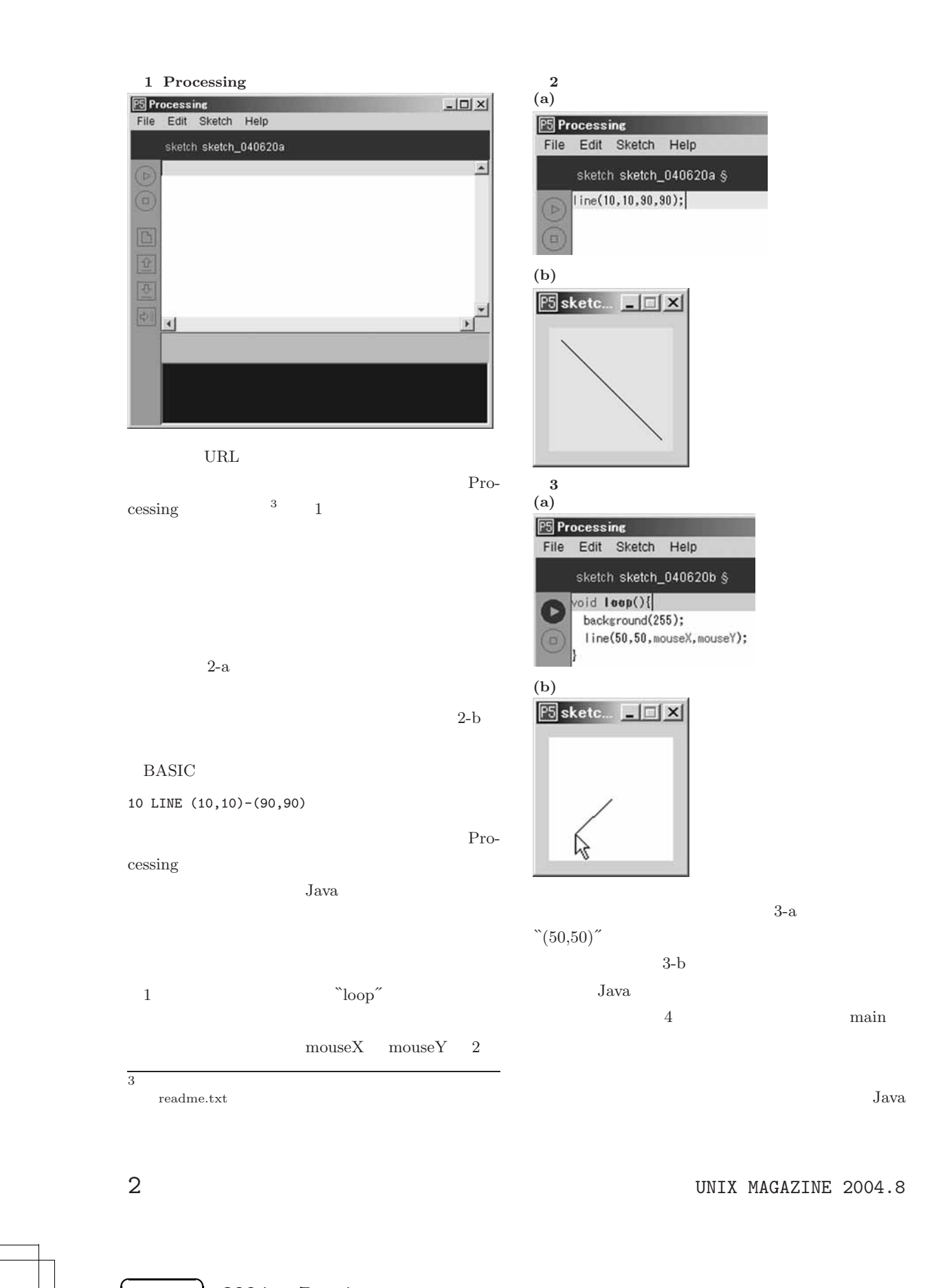

 $2004$  7 4

**✝**

```
4 Java
import java.awt.*;
import java.awt.geom.*;
import java.awt.event.*;
import javax.swing.*;
class LineTestFrame extends JFrame{
    double x,y;
    LineTestFrame(){
        LineTestMouseListener ml = new LineTestMouseListener();
        addMouseMotionListener(ml);
    }
    class LineTestMouseListener implements MouseMotionListener {
        public void mouseDragged (MouseEvent me) {
        }
        public void mouseMoved (MouseEvent me) {
           x = (double)(me.getX());
            y = (double)(me.getY());
           repaint();
        }
    }
    public void paint(Graphics g) {
        Graphics2D g2 = (Graphics2D) g;
        g2.setColor(Color.white);
        g2.fill(new Rectangle2D.Double(0,0,200,200));
        g2.setColor(Color.black);
        g2.draw(new Line2D.Double(100,100,x,y));
    }
}
public class LineTest {
    public static void main(String[] args){
        LineTestFrame test = new LineTestFrame();
        test.addWindowListener(new WindowAdapter(){
               public void windowClosing(WindowEvent e){System.exit(0);}
           });
        test.setBounds(0,0,200,200);
        test.setVisible(true);
    }
}
```
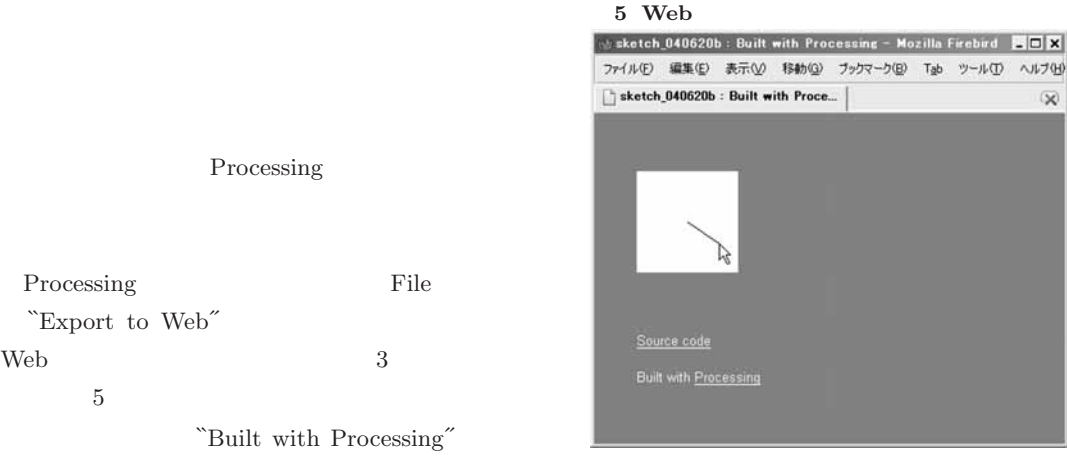

UNIX MAGAZINE 2004.8

Processing

"Export to Web"

**☎**

 $\epsilon$ **✝**  $\infty$ 

 $\frac{1}{2004}$  7 4

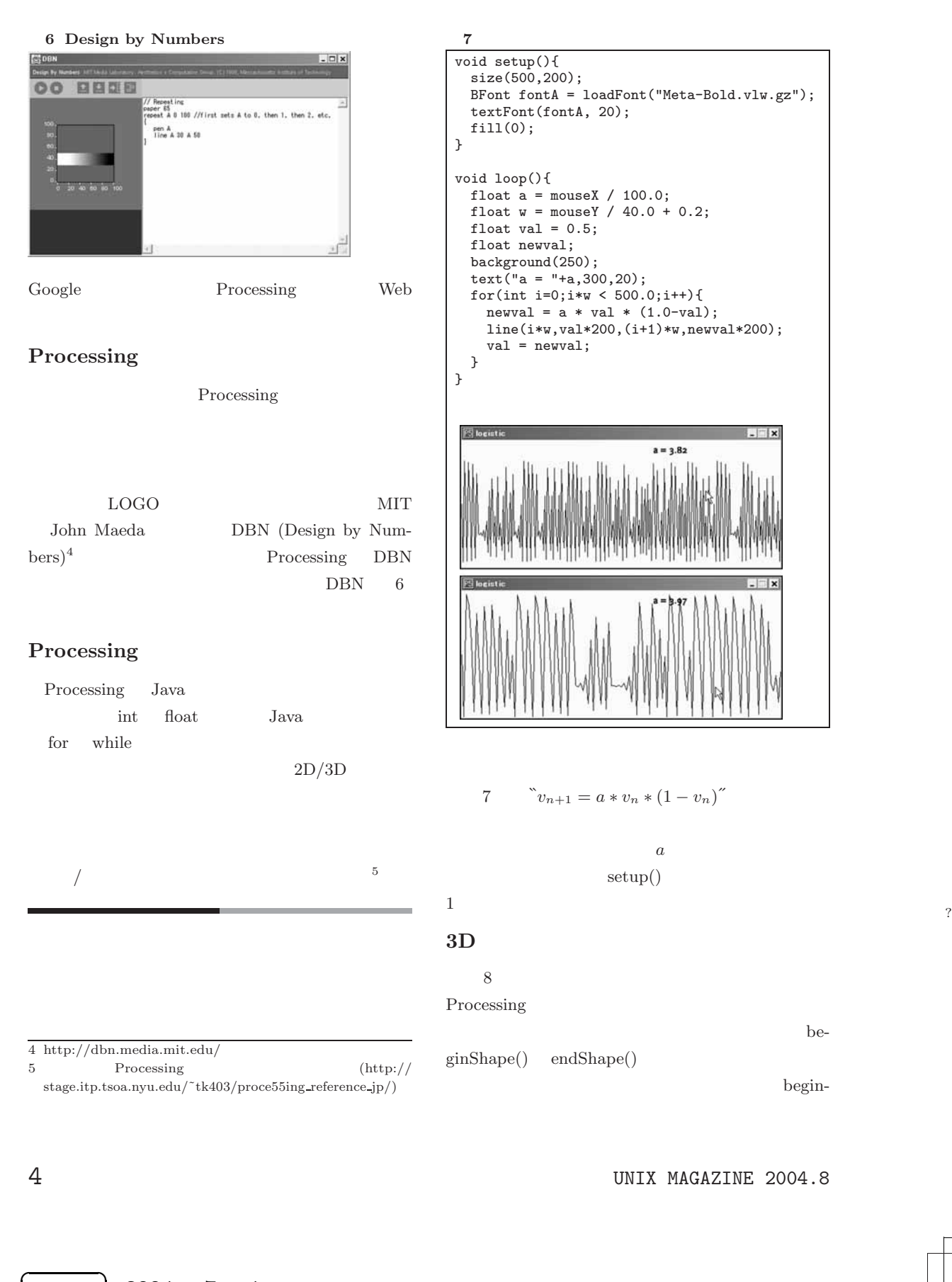

**✝**

 $\frac{1}{2004}$  7 4

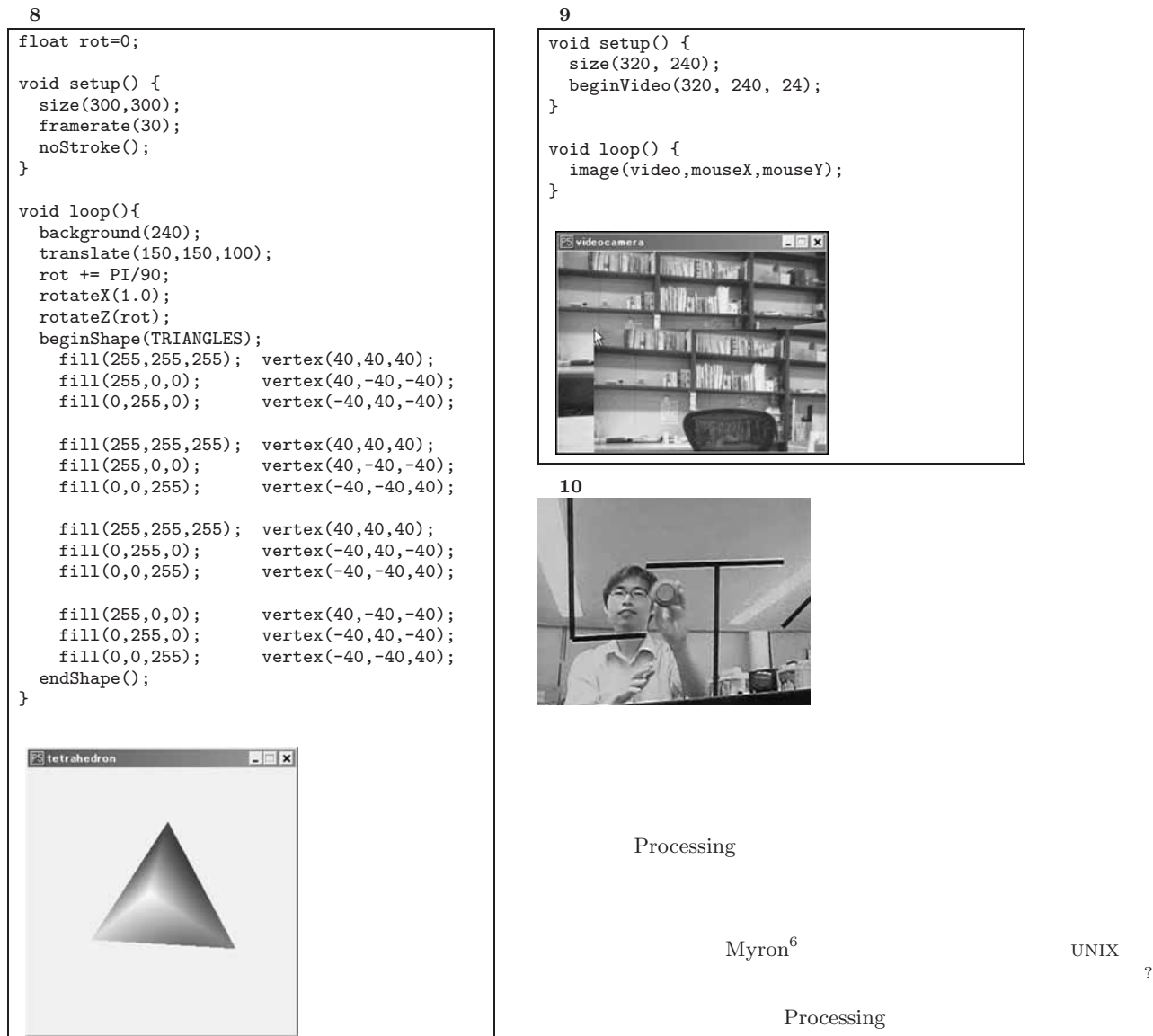

 $\label{eq:shape} \begin{minipage}{0.9\linewidth} \textbf{Shape} & \textbf{``TRIANGLES''} \end{minipage}$  $3$  $3 \sim$ 

ス位置に表示するプログラムです。カメラ内蔵の PC

9 PC

**☎**

 $\text{USB}$ 

 $\epsilon$ **✝**

# **9** カメラ処理プログラム

void setup() { size(320, 240); beginVideo(320, 240, 24); } void loop() { image(video,mouseX,mouseY); }

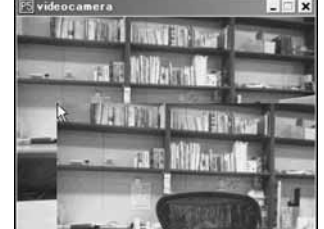

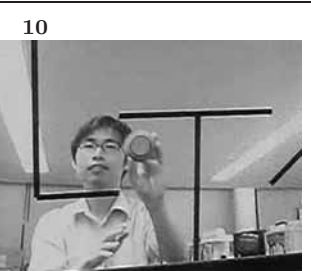

### Processing

 $\begin{array}{lll} \mbox{Myron}^6 & \mbox{UNIX} \\ \end{array}$ 

Processing  $\frac{7}{7}$ 理機能を利用したイライラボール7というゲームを公開し

**Processing** Web Processing Processing Web  $\sim$  8 11 は、Mario Klingemann 氏の``Burning Liquid

6 http://webcamxtra.sourceforge.net/

7 http://sappari.org/iraira.html

8 http://processing.org/exhibition/

UNIX MAGAZINE 2004.8 5

 $\frac{1}{2004}$  7 4

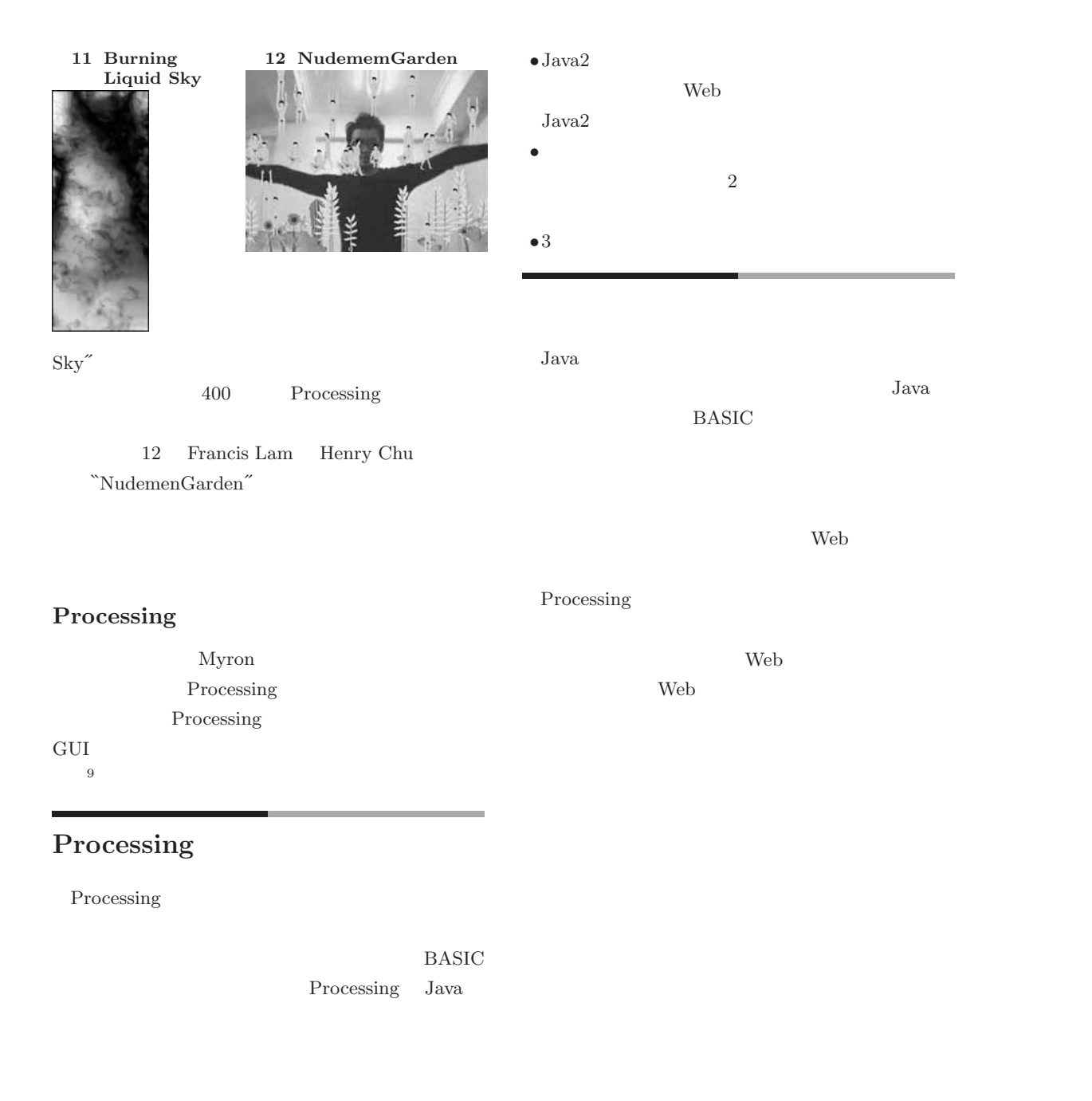

Java to the set of the set of the set of the set of the set of the set of the set of the set of the set of the set of the set of the set of the set of the set of the set of the set of the set of the set of the set of the s

9 http://www.processing.co.il/toolkit/controller/

 $2004$  7 4

 $\epsilon$ **✝** **☎**

6 UNIX MAGAZINE 2004.8